# **CoCoA-5 - Feature #492**

## **New C5 fn for adjusting the warning level**

24 Mar 2014 09:50 - John Abbott

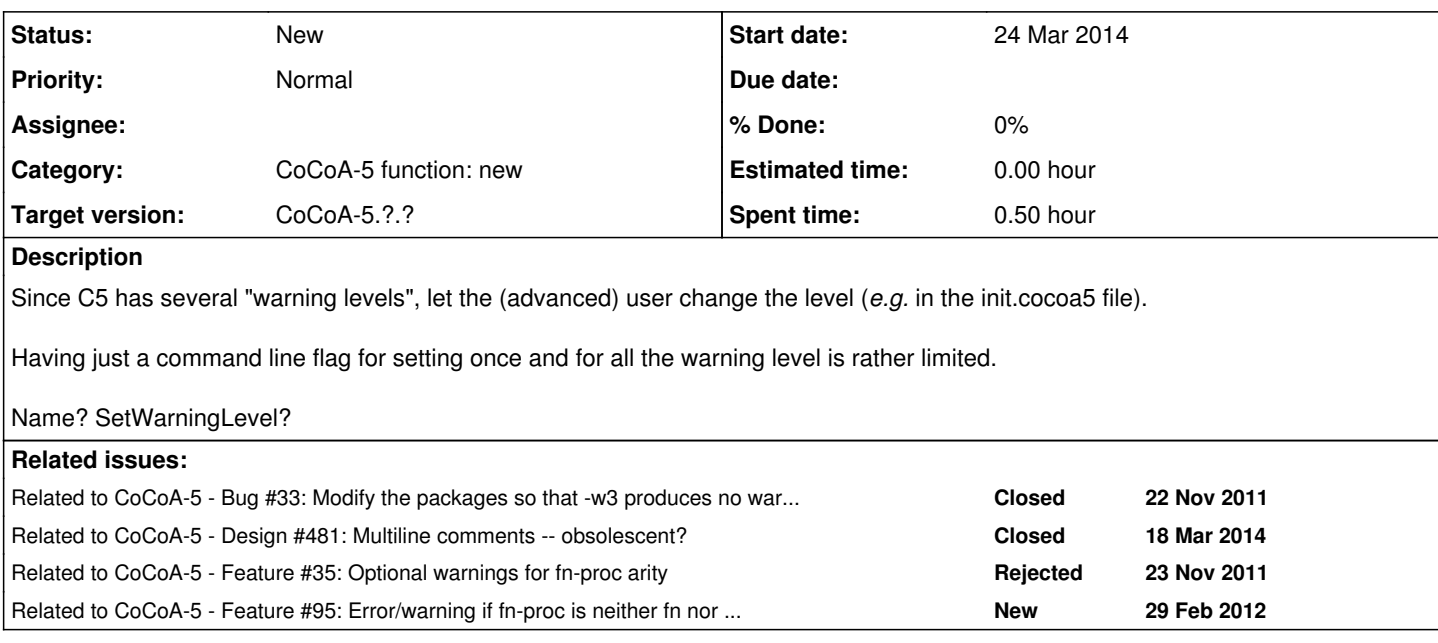

### **History**

## **#1 - 24 Mar 2014 10:23 - Anna Maria Bigatti**

*- Target version set to CoCoA-5.1.0 Easter14*

SetWarningLevel sounds good and clear!

### **#2 - 04 Apr 2014 16:35 - John Abbott**

*- Target version changed from CoCoA-5.1.0 Easter14 to CoCoA-5.1.1 Seoul14*

This should be easy (but you never know!). Moving to after Easter as it is unimportant.

### **#3 - 22 Jul 2014 12:38 - Anna Maria Bigatti**

*- Target version changed from CoCoA-5.1.1 Seoul14 to CoCoA-5.?.?*

John Abbott wrote:

This should be easy (but you never know!). Moving to after Easter as it is unimportant.

I agree on both, and move it to next version ;-)